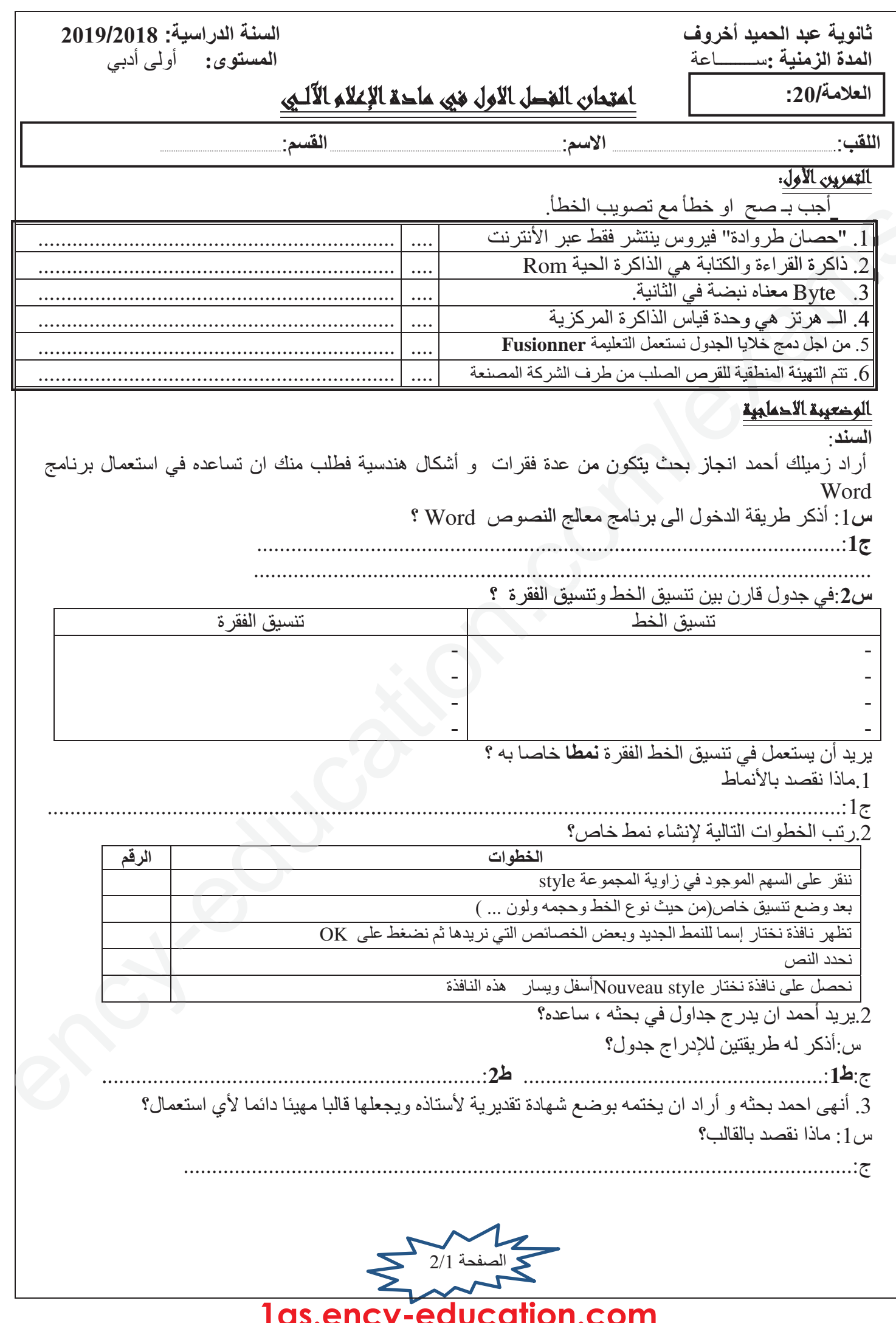

 $2$ س2:ذكر ه بخطو ات الدخول الى هذا القالب؟

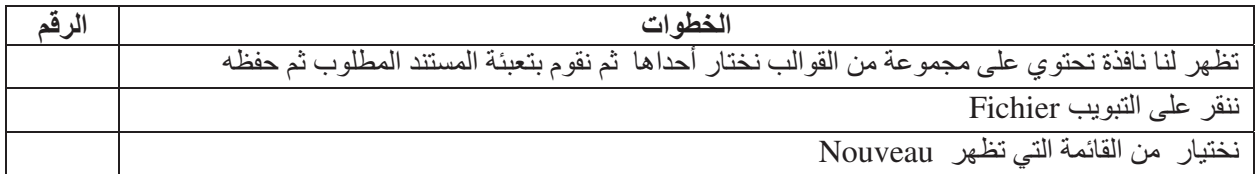

أراد أحمد أن يطبع بحثه فقرر والده ان يشتري له جهاز حاسوب يتميز بالخصائص الآتية:

- . معالج Intel Core i7 3.33 Ghz
	- · قرص صلب سعته 500GO.
		- قارئ أقراص مضغوطة.
	- · قرص مضغوط سعته 650MO.
		- · فلاش ديسك سعته 16GO
			- $17$  شَاشَة 17 "
- لوحة مفاتيح
	- فأرة
	- طابعة
- **.** ماسح ضوئي
- كاميراويب • سماعات
- میکروفون
- بطاقة ذاكرة

س: صنف المكونات المذكور ة(مشتريات أحمد) في الجدول التالي:

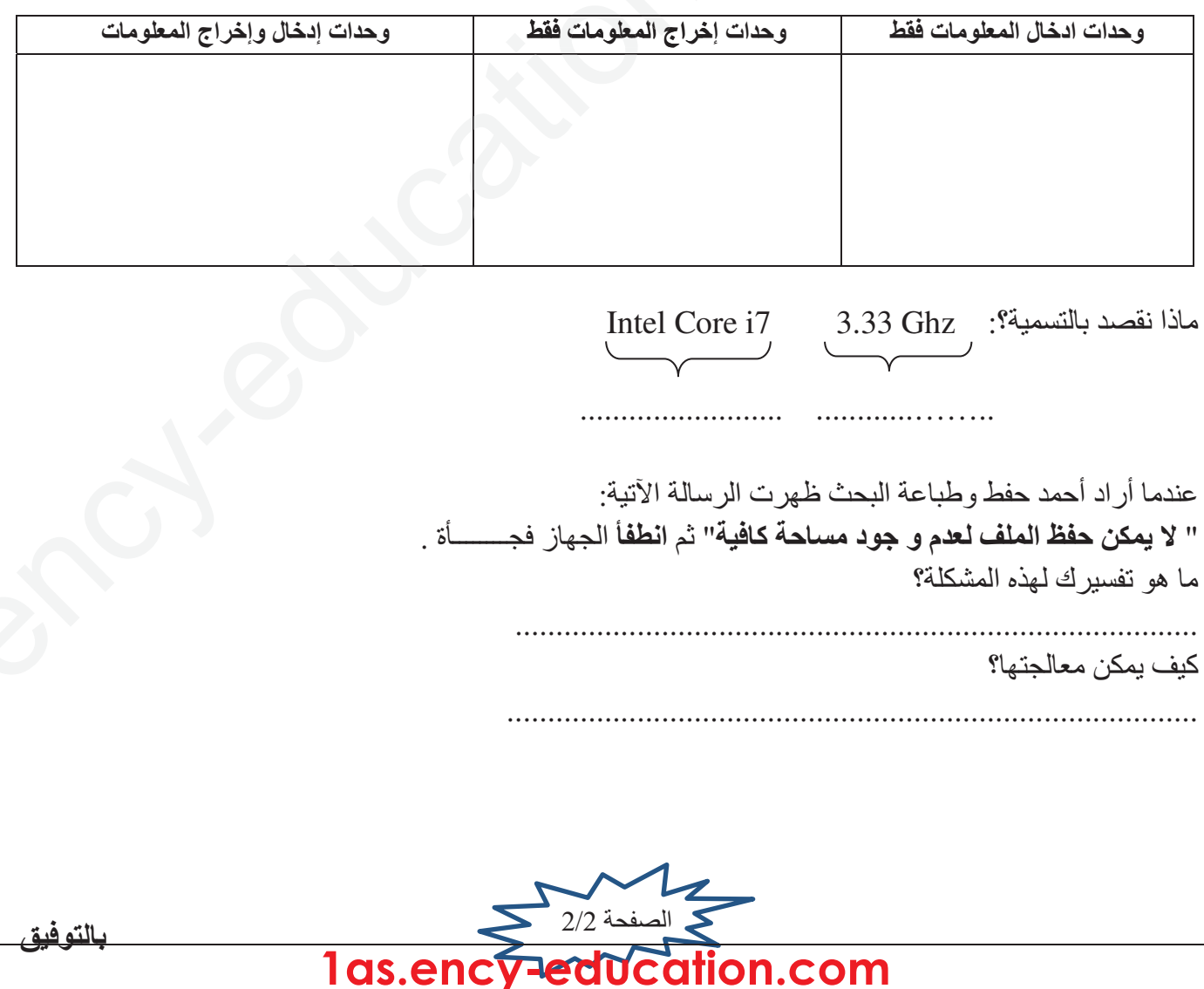